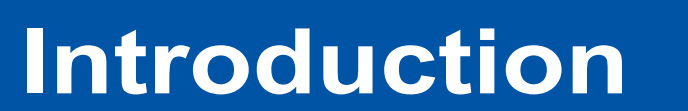

#### **References: Acknowledgements:**

Damian Glätzer<sup>1</sup>, Melanie Föll<sup>1,3</sup>, Bettina Warscheid<sup>1,2</sup>, Oliver Schilling<sup>2,3</sup>, Friedel Drepper<sup>1,3</sup> **1Faculty of Biology & 2CIBSS Centre for Integrative Biological Signalling Studies, University of Freiburg 3Institute of Surgical Pathology; University Medical Center, University of Freiburg**

MaxQuant is a popular software for the quantitative analysis of large datasets from mass spectrometry based shotgun proteomics experiments [1-3]. Initially restricted to the Microsoft Windows operating system, its recent versions are compatible with Mono, the open source implementation of Microsoft's .NET framework. This allows MaxQuant to be distributed as a Conda package and run on Linux-operated clusters. We present a Galaxy tool that provides a wrapper for MaxQuant.

**Workflow of a shotgun proteomics experiment and data analysis.** Main steps of data processing in Max-Quant are indicated**.**

- **·** We provide a Galaxy wrapper based on Mono and the MaxQuant Conda package
- **·** Supports label-based (SILAC) and label-free quantification
- **·** Other quantification strategies, such as MS2 level iTRAQ and TMT, are currently possible via pre-configured mqpar.xml files

- **·** https://usegalaxy.eu/tool\_runner?tool\_id=maxquant
- **·** bioconda: MaxQuant version 1.6.3.4

**·** https://github.com/dglaetzer/tools-galaxyp/tree/master/tools/maxquant

[1] Cox & Mann (2008) Nat Biotechnol 26, 1367–72 [2] Cox et al. (2011) J Proteome Res 10, 1794–1805 [3] Tyanova et al. (2016) Nat Protoc 11, 2301-19 [4] Cox et al. (2014) Mol Cell Proteomics 13, 2513-26

This project was supported by the Deutsche Forschungsgemeinschaft through the Excellence Initiative (BIOSS - EXC 294) and the Excellence Strategy (CIBSS - EXC 2189). We thank Christian Peikert, Franziska Elsaesser, John Chilton and Björn Grüning for their help especially during the initial phase of this work and Stefan Tholen for providing the MS data files.

- **·** Upload your own mqpar.xml or
- **EXE GUI for parameter selection (see** gure 3 below)

[5] Schwanhäusser et al. (2011) Nature 473, 337-42

# **I. Graphical User Interface**

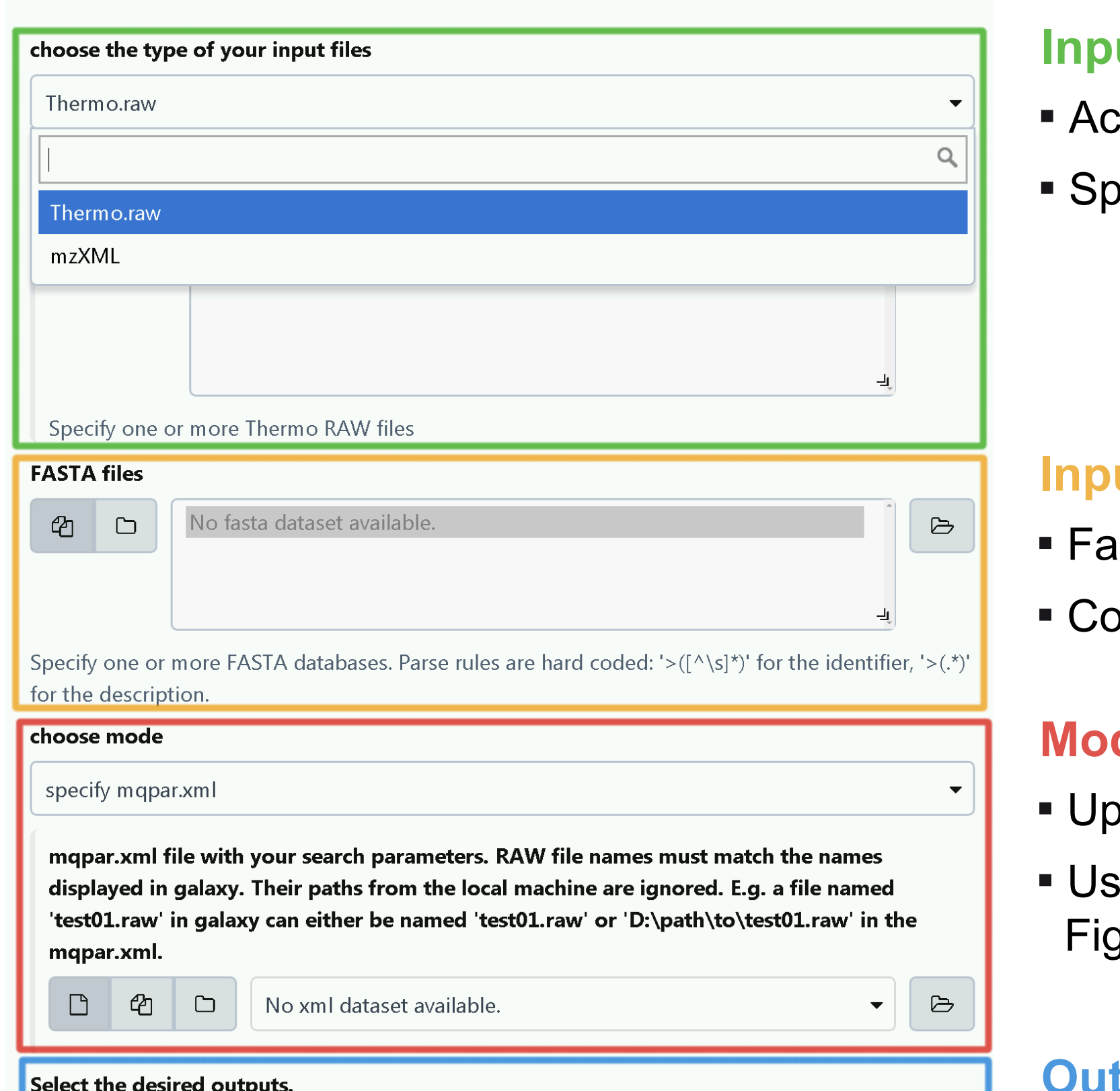

# **II. Code Structure**

# **III. Galaxy Workflow for SILAC Analysis**

# **Conclusions & Outlook**

**Fixed Ratio SILAC Experiment.** HEK293 cells were grown in

 $\Box$  Select/Unselect all

 $\blacktriangleright$  Execute

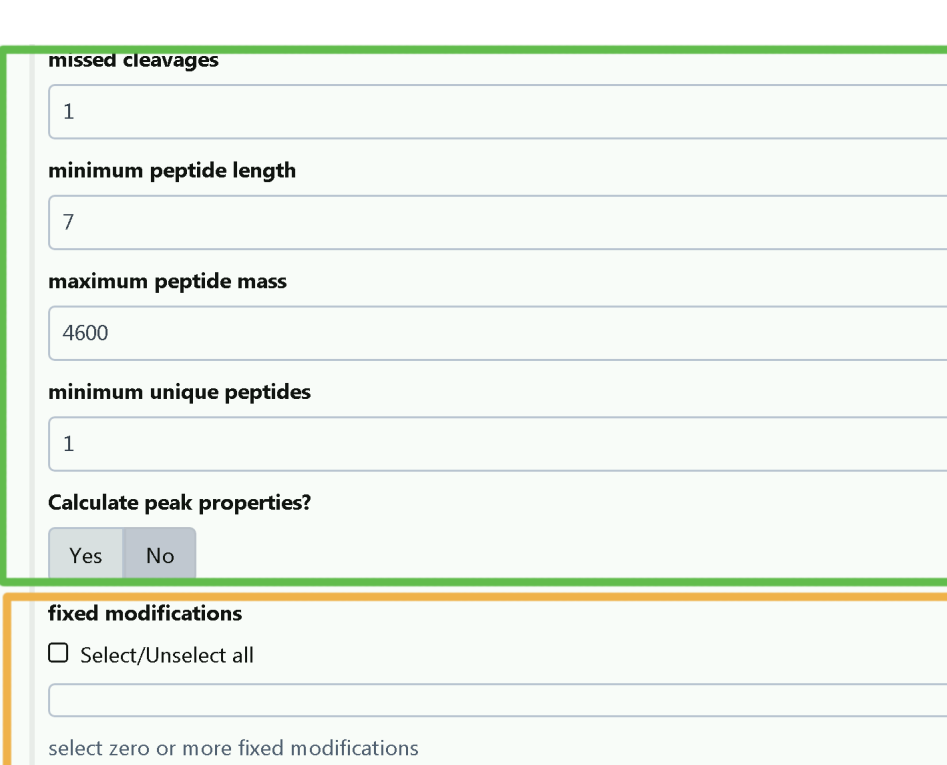

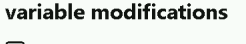

ight modification

 $\Box$  Select/Unselect a

select zero or more light modification

elect zero or more medium modification

label free quantification (experimenta Perform LFQ? Yes No LFQ minimum ratio count

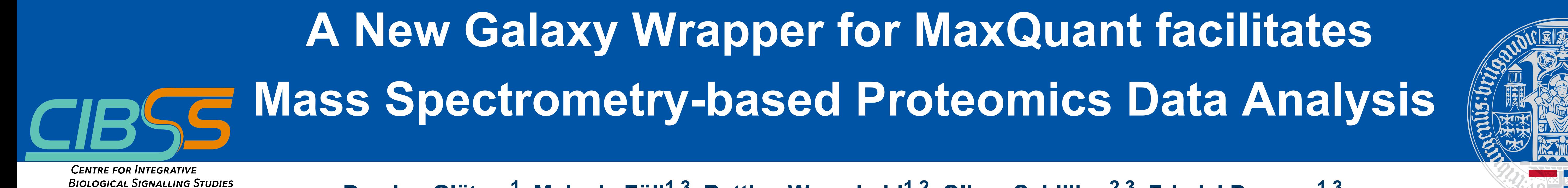

light or heavy (Arg6, Lys6) SILAC medium. Cells from both conditions were mixed together in different ratios. LC-MS/MS on a Q-Exactive Plus mass spectrometer. Expected log2 fold changes are 0, -3 and 2.

**MaxQuant galaxy wrapper schematic structure.** Input parameters are transferred into xml parameter file. MaxQuant binary is run as a subprocess. Selected output files are provided in the user history.

**Galaxy Workflow for SILAC ratio analysis.**

https://usegalaxy.eu/u/melanie-foell/w/maxquant-silac-ratio-files

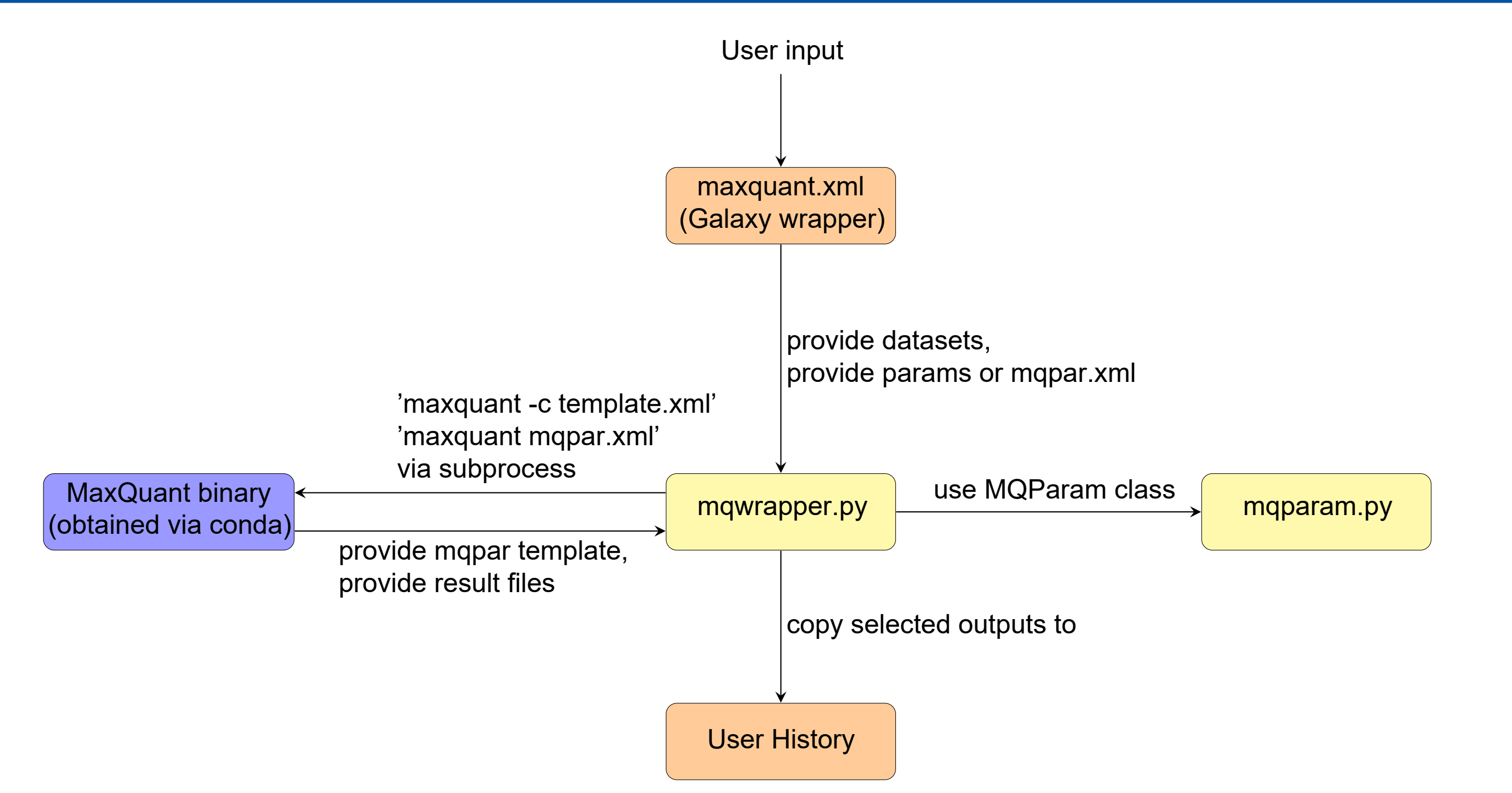

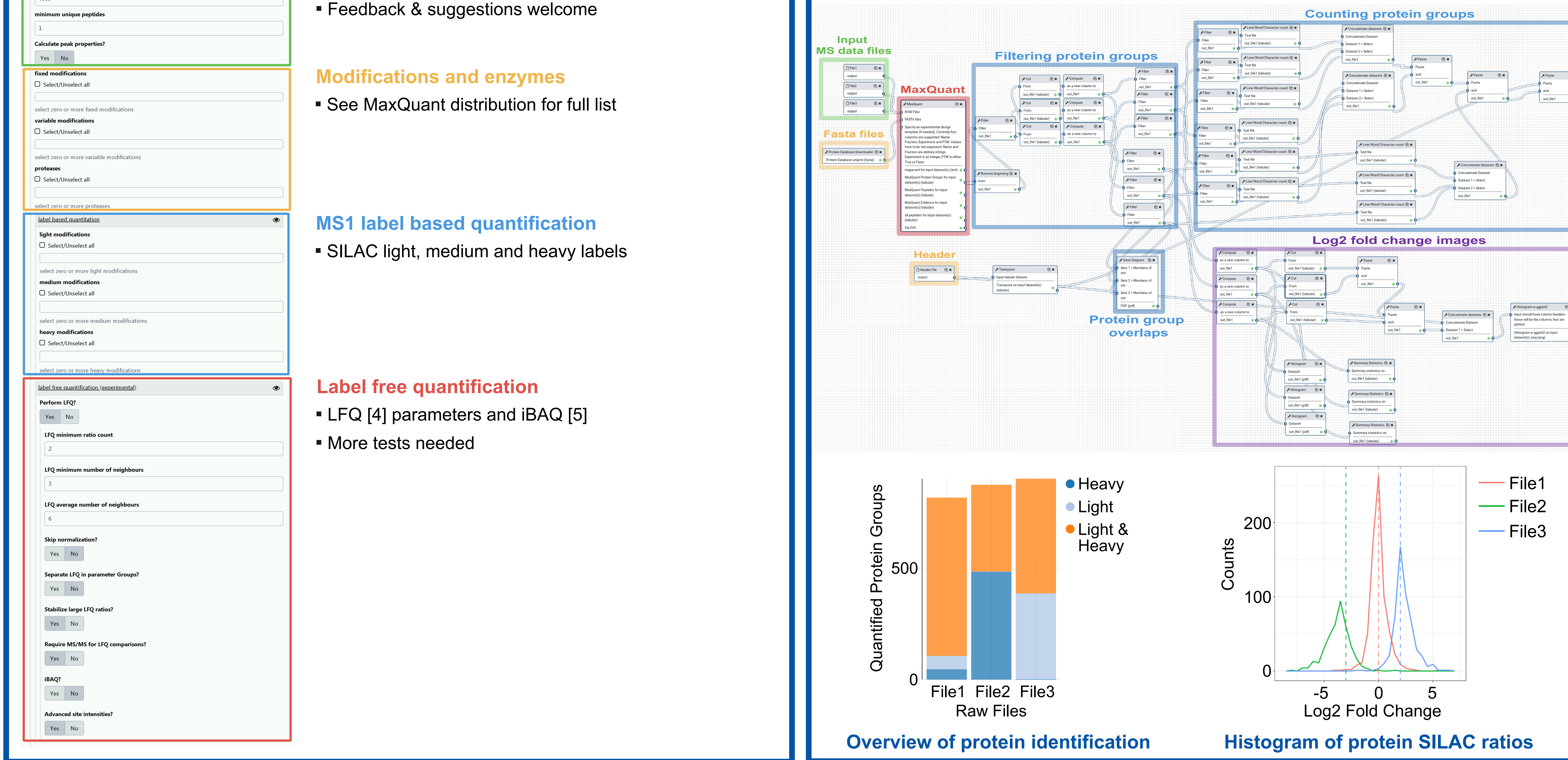

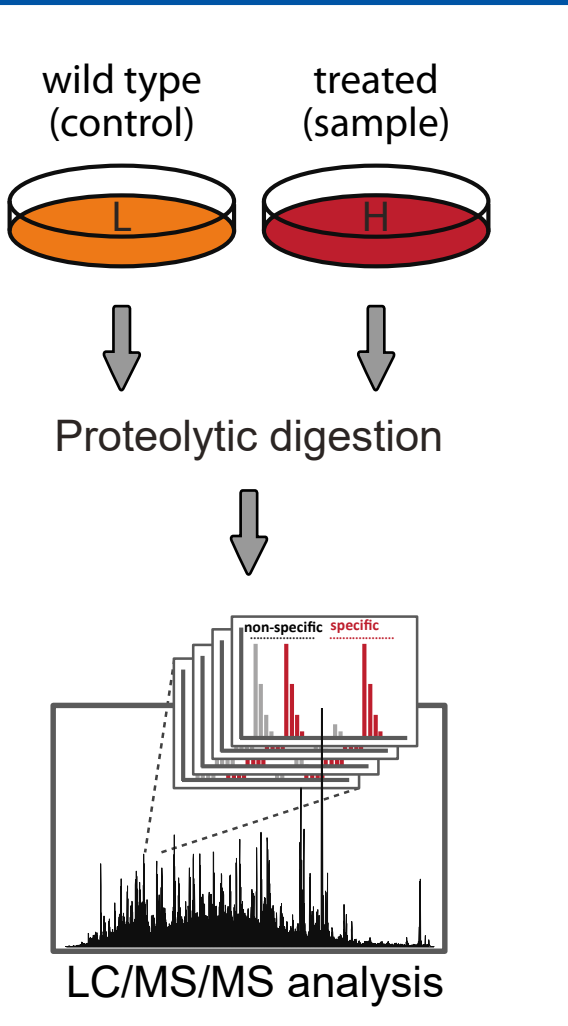

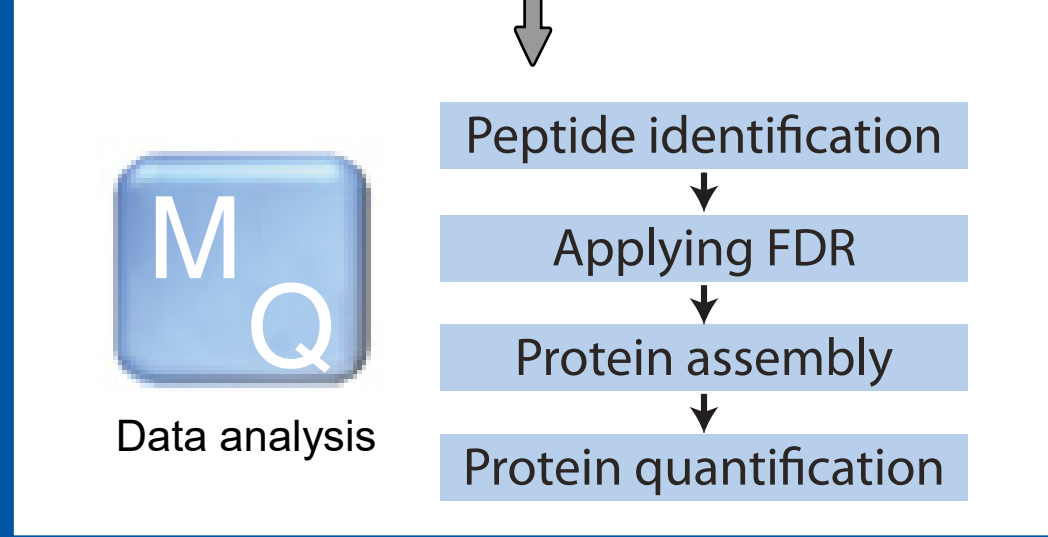

#### **Input MS data files**

**cepts Thermo rawfiles or mzXML** becify file type (Galaxy detection fails).

#### **Input sequence database files**

- **asta format**
- *<u>branding</u>* soon: Identifier parse rules support

#### **Mode selection**

#### **Output selection**

**·** Most of the tabular outputs of MaxQuant **·** gzipped results directory

**General search parameters**

**·** Peptide missed cleavages, length and

mass ranges

- **·** Integration of parameter groups (e.g., multiple proteases, labeled plus label-free)
- **·** Setup a workflow for quality control

### **Next steps**

### **Further information**

# LC-MS/MS analysis

# Cell lysis & tryptic digestion  $\forall$ Mixing ratios: 1:1 1:8 4:1

LIght (Arg0, Lys0) Heavy (Arg6, Lys6)

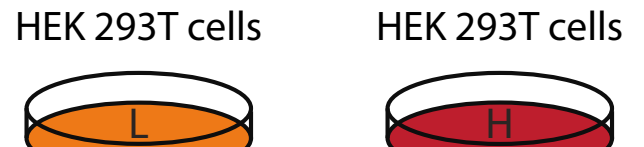